- 1. **[Ejercicio de subneteo](http://www.monografias.com/trabajos67/ejercicio-subneteo/ejercicio-subneteo.shtml#ejercicioa)**
- 2. **[Subneteo de la red original \(128.100.0.0/18\)](http://www.monografias.com/trabajos67/ejercicio-subneteo/ejercicio-subneteo2.shtml#subneteoda)**
- 3. **[Subneteo de la subred Crecimiento 1 \(128.100.24.0/21\)](http://www.monografias.com/trabajos67/ejercicio-subneteo/ejercicio-subneteo2.shtml#subneteodb)**
- 4. **[Subneteo de la subred Crecimiento 1.1 \(128.100.28.0/23\)](http://www.monografias.com/trabajos67/ejercicio-subneteo/ejercicio-subneteo2.shtml#subneteodc)**
- 5. **[Subneteo de la subred Crecimiento 1.2 \(128.100.30.0/23\)](http://www.monografias.com/trabajos67/ejercicio-subneteo/ejercicio-subneteo2.shtml#subneteodd)**
- 6. **[Subneteo de la subred Crecimiento 1.2.1 \(128.100.30.128/25\)](http://www.monografias.com/trabajos67/ejercicio-subneteo/ejercicio-subneteo2.shtml#subneteode)**
- 7. **[Subneteo de la subred Crecimiento 1.2.1.1 \(128.100.30.192/26\)](http://www.monografias.com/trabajos67/ejercicio-subneteo/ejercicio-subneteo2.shtml#subneteodf)**
- 8. **[Tabla resumen luego de haber realizado los respectivos subneteos](http://www.monografias.com/trabajos67/ejercicio-subneteo/ejercicio-subneteo2.shtml#tablaresua)**
- 9. **[Datos y cálculos adicionales](http://www.monografias.com/trabajos67/ejercicio-subneteo/ejercicio-subneteo2.shtml#datosycala)**
- 10. **[Comprobación utilizando VLSM \(CIDR\) Subnet Calculator, disponible desde](http://www.monografias.com/trabajos67/ejercicio-subneteo/ejercicio-subneteo2.shtml#comprobaca)  [http://www.vlsm-calc.net](http://www.monografias.com/trabajos67/ejercicio-subneteo/ejercicio-subneteo2.shtml#comprobaca)**

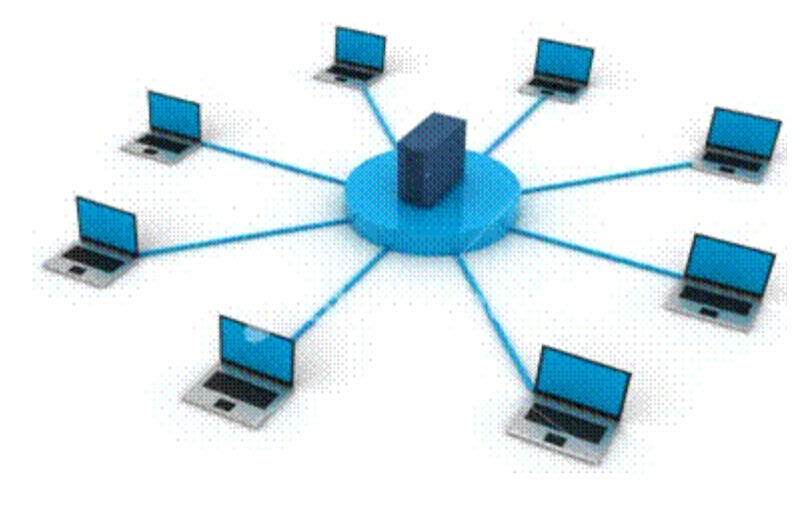

## *Ejercicio de subneteo*

Desarrolle el espacio de direccionamiento para las siguientes subredes, dejando constancia de su [trabajo](http://www.monografias.com/trabajos34/el-trabajo/el-trabajo.shtml) y elaborando la tabla resumen:

Almacenes Simán desea segmentar su [red](http://www.monografias.com/Computacion/Redes/) 128.100.0.0/18 para [poder](http://www.monografias.com/trabajos35/el-poder/el-poder.shtml) interconectar mediante VLANs algunas de sus sucursales correspondientes a la casa [matriz](http://www.monografias.com/trabajos10/macroecon/macroecon.shtml) de cada departamento en el país. Dichas necesidades se muestran a continuación:

| <b>CASA MATRIZ</b> | <b>NUMERO DE HOST REQUERIDOS</b> |
|--------------------|----------------------------------|
| Santa Ana          | 2000                             |
| San Salvador       | 2000                             |
| San Miguel         | 500                              |
| La Unión           | 1500                             |
| Sonsonate          | 250                              |
| Ahuachapán         | 256                              |
| La libertad        | 128                              |
| Cabañas            | 100                              |
| Usulután           | 56                               |

**Tabla 1. Subredes requeridas en el ejercicio inicial.**

Además para la interconexión entre las VLANs, se necesitarán 9 enlaces punto a punto, por lo que se deben crear 9 subredes con máscara 255.255.255.252.

## *Solución del ejercicio*

En primer lugar, se aclara que este ejercicio será resuelto utilizando IPv4 y que para no desviarse del [objetivo](http://www.monografias.com/trabajos16/objetivos-educacion/objetivos-educacion.shtml) principal, que es resolver el ejercicio y detallar los pasos de resolución, no se explicarán conceptos básicos como qué es IPv4, con cuántos octetos trabaja IPv4, qué es y para qué sirve la máscara de subred, qué es la notación de longitud del prefijo, etc.

Para comenzar, se genera una nueva tabla donde aparezcan todas las subredes requeridas, ordenadas de mayor a menor en base al número de hosts que se necesita para cada subred.

En esta tabla se incluyen las subredes que se especifican en la parte final del ejercicio: *"Además para la interconexión entre las VLANs, se necesitarán 9 enlaces punto a punto, por lo que se deben crear 9 subredes con máscara 255.255.255.252."* La máscara de red 255.255.255.252 se puede también representar como /30, si se utiliza la notación de longitud del prefijo. Eso significa que si a los 32 bits que componen los cuatro octetos, se le restaran los 30 bits de la máscara dada, quedan 2 bits para hosts. Por lo tanto, con dos bits se pueden tener cuatro hosts, que son el 00, 01, 10 y 11. Pero debido a que el primer host (el 00) sería la [dirección](http://www.monografias.com/trabajos15/direccion/direccion.shtml) de subred y el último host (el 11) sería la dirección de broadcast, realmente sólo se tendrían 2 hosts utilizables para cada subred (el 01 y el 10). Esto se pudo haber calculado también con la fórmula siguiente:

#### Número de hosts por subred =  $2^{n$ úmero de bits disponibles para hosts  $= 2$

Ya se explicó que debido a que la máscara dada en notación de longitud del prefijo es /30, entonces se tienen 2 bits disponibles para hosts. Por lo tanto al utilizar la fórmula anterior se obtiene lo siguiente:

## Número de hosts por subred =  $2^2 - 2 = 4 - 2 = 2$

Esto significa que cada una de las subredes con máscara 255.255.255.252 tendrá 2 hosts.

La tabla entonces queda así:

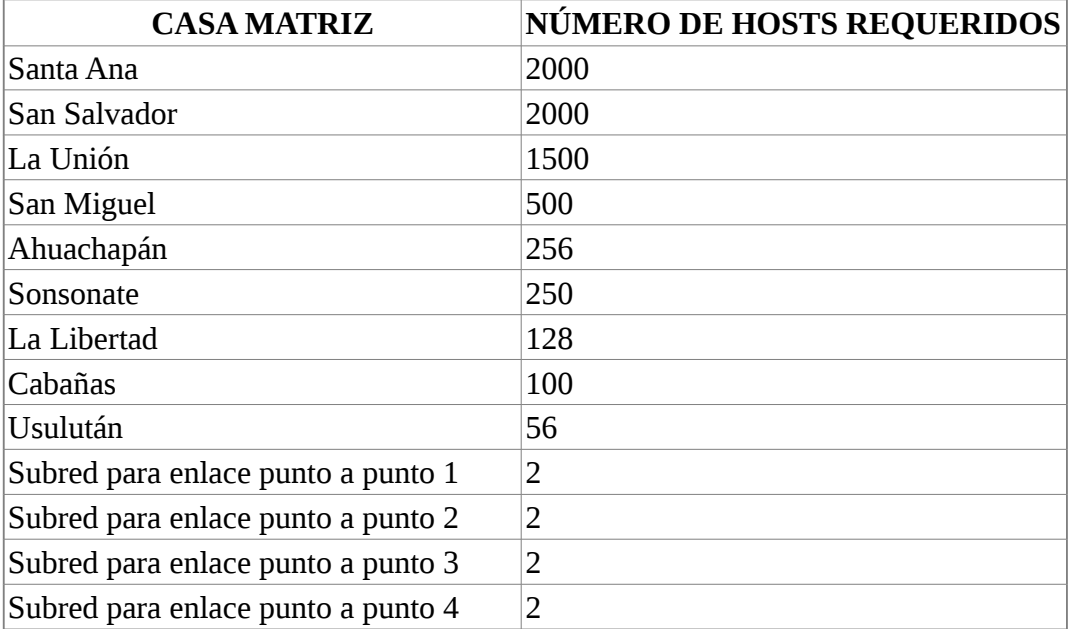

| Subred para enlace punto a punto 5 |  |
|------------------------------------|--|
| Subred para enlace punto a punto 6 |  |
| Subred para enlace punto a punto 7 |  |
| Subred para enlace punto a punto 8 |  |
| Subred para enlace punto a punto 9 |  |

**Tabla 2. Subredes requeridas ordenadas.**

Ahora se comienza a realizar el subneteo para cada una de las subredes presentadas en la tabla anterior.

## *Subneteo de la [red](http://www.monografias.com/Computacion/Redes/) original (128.100.0.0/18)*

## **Paso 1. Encontrando la máscara de subred a utilizar.**

Para la subred de Santa Ana se requieren 2000 hosts, por lo cual utilizando la fórmula para encontrar el número de hosts por subred, se tiene:  $2^{11} - 2 = 2048 - 2 = 2046$ que alcanza para los 2000 hosts que se necesitan sin sobrepasarse más de lo debido (pues  $2^{12}$ también alcanzaría pero sería un tremendo desperdicio innecesario). Debido a que se ha elevado el 2 a la [potencia](http://www.monografias.com/trabajos14/trmnpot/trmnpot.shtml) 11, significa que son 11 los bits que se necesitan para hosts. Por lo tanto, 32 (que es el total de bits que se tienen al sumar los 4 octetos de IPv4) menos 11 (los bits que se necesitan para hosts) es igual a 21. Esto significa que la máscara de subred a utilizar es /21 en notación de longitud del prefijo (que es igual a 255.255.248.0). La misma [lógica](http://www.monografias.com/trabajos15/logica-metodologia/logica-metodologia.shtml) se ocupa para las subredes de San Salvador y La Unión, que también usan máscara de subred / 21.

#### **Paso 2. Encontrando el número de subredes que habrán en la red original 128.100.0.0/18.**

La fórmula para encontrar el número de subredes es la siguiente:

```
Número de subredes = 2^{a-b}, donde:<br>a = dígitos numéricos de la máscara de subred a utilizar; y<br>b = dígitos numéricos de la máscara de subred de la red o subred que se está subneteando
```
En este caso, la máscara de subred a utilizar es /21 (y los dígitos numéricos de /21 son simplemente 21). En cuanto a la máscara de subred de la red que se está subneteando, es /18 (y los dígitos numéricos de /18 son simplemente 18). Por lo tanto, utilizando la fórmula, se tiene lo siguiente:

## Número de subredes =  $2^{a-b} = 2^{21-18} = 2^3 = 8$

En consecuencia, el número de subredes que se tendrán en la red original (128.100.0.0/18) es de 8.

## **Paso 3. Encontrando el incremento entre una subred y la siguiente.**

Para encontrar el [valor](http://www.monografias.com/trabajos14/nuevmicro/nuevmicro.shtml) del incremento entre una subred y la siguiente, se deberá tomar en cuenta la máscara de subred a utilizar, que en el Paso 1 se determinó que para este caso es /21. Luego se debe especificar en qué octeto está el bit 21, ya que la máscara de subred es /21. Este se encuentra en el tercer octeto, pues el primer octeto va de 1 a 8, el segundo de 9 a 16, el tercero de 17 a 24, y el cuarto de 25 a 32. Habiendo determinado el octeto en el que se va a aplicar el incremento, se obtiene dicho incremento mediante la siguiente fórmula:

```
incremento = 2^{c-d}, donde:<br>c = position \, del \, \dot{u} \, \text{lt} \, \text{in} \, \text{in} \, \subred a utilizar (encontrada en el Paso 1)
```
**NOTA:** el incremento se irá aplicando al octeto en el que se está trabajando.

Al aplicar la fórmula, se tiene: incremento =  $2^{24-21} = 2^3 = 8$ 

El incremento será entonces de 8, aplicado al tercer octeto.

La tabla queda así:

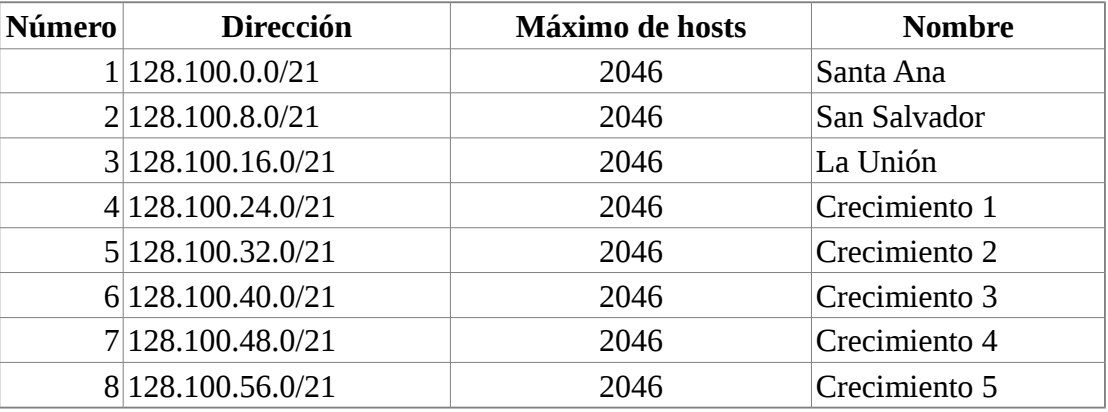

#### **Tabla 3. Subneteo de la red original (128.100.0.0/18)**

Las típicas preguntas que surgen son: ¿por qué no se le dio a San Miguel una subred de 2046 hosts? ¿Por qué sí se le dio a La Unión una subred completa de 2046 hosts a pesar que sólo va a utilizar 1500? ¿Qué parámetros se utilizaron para concluir que las últimas cinco subredes serían de crecimiento? Para responder a estas interrogantes, todo dependerá del número de hosts requerido para un caso en particular. Por ejemplo para el caso de La Unión, se requerían 1500 hosts, entonces al hacer los [procedimientos](http://www.monografias.com/trabajos13/mapro/mapro.shtml) descritos en el Paso 1 del Subneteo de la red original 128.100.0.0/18, se encuentra que la máscara de subred es /21, y debido a que la Tabla 3 tiene todas las direcciones con máscara de subred /21, ya no quedaría ningún bit para subnetear, por lo cual La Unión debe tener una subred completa con capacidad para 2046 hosts, a pesar que en el ejercicio se especifica que sólo utilizará 1500. Será un desperdicio inevitable, a pesar que con el subneteo se está optimizando al máximo el uso de las direcciones, minimizando el desperdicio de estas. En cuanto a San Miguel, al aplicar el paso 1 del subneteo de la red original, se obtiene:  $2^9 - 2 = 512 - 2 = 510$ Luego 32 menos 9 es igual a 23. Entonces la máscara de subred a utilizar es /23. Debido a que /23 tiene dos bits más que /21, significa que se tienen dos bits para subredes, concluyendo que *se debe subnetear,* pues con dos bits se pueden tener cuatro subredes, que son las combinaciones binarias 00, 01, 10 y 11. Igualmente si se hubiera tenido /22 también se hubiera podido subnetear, pues /23 tiene un bit más que /22, y con un bit se pueden generar dos [redes,](http://www.monografias.com/Computacion/Redes/) que corresponden a las combinaciones binarias 00 y 01. Entonces desde el momento que se tiene un bit o más para subnetear, ya no se asignan las subredes completas sino que se siguen creando nuevas subredes más pequeñas, que es en lo que consiste precisamente la técnica del subneteo. Si se hubiera obtenido /21, entonces no se hubiera podido subnetear, porque /21 no tiene ningún bit más que /21, entonces hay cero bits para nuevas subredes o para subnetear, entonces se le hubiese asignado la red completa de 2048, que es lo que sucedió para Santa Ana, San Salvador y La Unión. /20, /19, /18, o menos es imposible que se dé, pues por esa razón inicialmente todas las subredes requeridas en el ejercicio fueron ordenadas de mayor a menor en base al número de hosts necesitados para cada subred. Por lo tanto, el parámetro que se tomará para saber cuándo subnetear una subred (dividirla en nuevas partes más pequeñas) o cuándo no hacerlo, se basa en la máscaras de subred y en los hosts que se requieran para una nueva subred. Por ejemplo, si se tuviera una subred con máscara de subred /25, y se requiere crear una nueva subred que tiene un número de hosts tal que requiere una máscara de subred /26, /27, /28, /29 o /30, será obligatorio subnetear para efectos de aprovechar al

máximo las direcciones [IP](http://www.monografias.com/trabajos/protocolotcpip/protocolotcpip.shtml) con las que se cuenta. Pero si el número de hosts hubiese sido tal que requiriera una máscara de subred /25, entonces es imposible subnetear. Nunca hubiera podido salir / 24, /23 o menor, como ya se explicó, porque eso jamás se da si al principio del ejercicio, primeramente se ordena las subredes requeridas de mayor a menor, tomando como parámetro de ordenamiento el número de hosts de cada subred. Si se comprende bien esto, se podrá subnetear fácilmente y de forma [mecánica,](http://www.monografias.com/trabajos12/moviunid/moviunid.shtml) optimizando al máximo el uso de direcciones y sin tener que analizar cuál sería la mejor forma de asignar las direcciones para cada subred.

## *Subneteo de la subred Crecimiento 1 (128.100.24.0/21)*

## **Paso 1. Encontrando la máscara de subred a utilizar.**

Para la subred de San Miguel se requieren 500 hosts, por lo cual utilizando la fórmula para encontrar el número de hosts por subred, se tiene:  $2^9 - 2 = 512 - 2 = 510$ que alcanza para los 500 hosts que se necesitan sin sobrepasarse más de lo debido (pues  $2^{10}$ también alcanzaría pero sería un desperdicio innecesario). Debido a que se ha elevado el 2 a la potencia 9, significa que son 9 los bits que se necesitan para hosts. Por lo tanto, 32 (que es el total de bits que se tienen al sumar los 4 octetos de IPv4) menos 9 (los bits que se necesitan para hosts) es igual a 23. Esto significa que la máscara de subred a utilizar es /23 en notación de longitud del prefijo (que es igual a 255.255.254.0). La misma lógica se ocupa para la subred de Ahuachapán, que usa máscara de subred /23.

#### **Paso 2. Encontrando el número de subredes que habrán en la subred Crecimiento 1 (128.100.24.0/21).**

La fórmula para encontrar el número de subredes es la siguiente:

## Número de subredes =  $2^{a-b}$ , donde:<br> $a = d$ ígitos numéricos de la máscara de subred a utilizar; y<br>b = dígitos numéricos de la máscara de subred de la red o subred que se está subneteando

En este caso, la máscara de subred a utilizar es /23 (y los dígitos numéricos de /23 son simplemente 23). En cuanto a la máscara de subred de la subred que se está subneteando, es /21 (y los dígitos numéricos de /21 son simplemente 21). Por lo tanto, utilizando la fórmula, se tiene lo siguiente:

## Número de subredes =  $2^{a-b} = 2^{23-21} = 2^2 = 4$

En consecuencia, el número de subredes que se tendrán en la subred Crecimiento 1 (128.100.24.0/21) es de 4.

## **Paso 3. Encontrando el incremento entre una subred y la siguiente.**

Para encontrar el valor del incremento entre una subred y la siguiente, se deberá tomar en cuenta la máscara de subred a utilizar, que en el Paso 1 se determinó que para este caso es /23. Luego se debe especificar en qué octeto está el bit 23, ya que la máscara de subred es /23. Este se encuentra en el tercer octeto, pues el primer octeto va de 1 a 8, el segundo de 9 a 16, el tercero de 17 a 24, y el cuarto de 25 a 32. Habiendo determinado el octeto en el que se va a aplicar el incremento, se obtiene dicho incremento mediante la siguiente fórmula:

# $\begin{array}{c} \textit{incremento = 2}^{c-d}, \textit{donde:} \\ \textit{c = position del último bit del octeto en el que se está trapajando; y} \\ \textit{d = dígitos numéricos de la máscara de subred en notación de longitud del prefixo de la} \\ \textit{subred a utilizar (encontraada en el Paso 1)} \end{array}$

**NOTA:** el incremento se irá aplicando al octeto en el que se está trabajando.

Al aplicar la fórmula, se tiene:

## incremento =  $2^{24-23}$  =  $2^1$  = 2

El incremento será entonces de 2, aplicado al tercer octeto.

La tabla queda así:

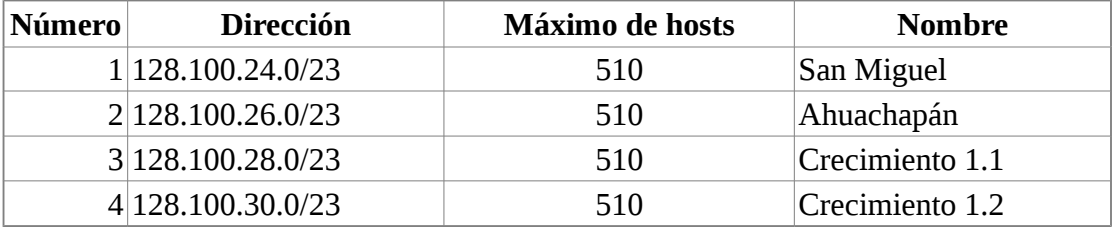

**Tabla 4. Subneteo de la subred Crecimiento 1 (128.100.0.0/21)**

## *Subneteo de la subred Crecimiento 1.1 (128.100.28.0/23)*

#### **Paso 1. Encontrando la máscara de subred a utilizar.**

Para la subred de Sonsonate se requieren 250 hosts, por lo cual utilizando la fórmula para encontrar el número de hosts por subred, se tiene:  $2^8 - 2 = 256 - 2 = 254$ que alcanza para los 250 hosts que se necesitan sin sobrepasarse más de lo debido (pues  $2<sup>9</sup>$ también alcanzaría pero sería un desperdicio innecesario). Debido a que se ha elevado el 2 a la potencia 8, significa que son 8 los bits que se necesitan para hosts. Por lo tanto, 32 (que es el total de bits que se tienen al sumar los 4 octetos de IPv4) menos 8 (los bits que se necesitan para hosts) es igual a 24. Esto significa que la máscara de subred a utilizar es /24 en notación de longitud del prefijo (que es igual a 255.255.255.0). La misma lógica se ocupa para la subred de La [Libertad,](http://www.monografias.com/trabajos14/la-libertad/la-libertad.shtml) que usa máscara de subred /24.

#### **Paso 2. Encontrando el número de subredes que habrán en la subred Crecimiento 1.1 (128.100.28.0/23).**

La fórmula para encontrar el número de subredes es la siguiente:

## Número de subredes =  $2^{a-b}$ , donde:<br> $a = \text{dígitos numéricos de la máscara de subred a utilizar; y}$ <br> $b = \text{dígitos numéricos de la máscara de subred de la red o subred que se está subneteando}$

En este caso, la máscara de subred a utilizar es /24 (y los dígitos numéricos de /24 son simplemente 24). En cuanto a la máscara de subred de la subred que se está subneteando, es /23 (y los dígitos numéricos de /23 son simplemente 23). Por lo tanto, utilizando la fórmula, se tiene lo siguiente:

### Número de subredes =  $2^{a-b} = 2^{24-23} = 2^1 = 2$

En consecuencia, el número de subredes que se tendrán en la subred Crecimiento 1.1 (128.100.28.0/23) es de 2.

#### **Paso 3. Encontrando el incremento entre una subred y la siguiente.**

Para encontrar el valor del incremento entre una subred y la siguiente, se deberá tomar en cuenta la máscara de subred a utilizar, que en el Paso 1 se determinó que para este caso es /24. Luego se debe especificar en qué octeto está el bit 24, ya que la máscara de subred es /24. Este se encuentra en el tercer octeto, pues el primer octeto va de 1 a 8, el segundo de 9 a 16, el tercero de 17 a 24, y el cuarto de 25 a 32. Habiendo determinado el octeto en el que se va a aplicar el incremento, se obtiene dicho incremento mediante la siguiente fórmula:

## incremento =  $2^{c-d}$ , donde:<br>c = posición del último bit del octeto en el que se está trabajando; y<br>d = dígitos numéricos de la máscara de subred en notación de longitud del prefijo de la subred a utilizar (encontrada en el Paso 1)

**NOTA:** el incremento se irá aplicando al octeto en el que se está trabajando.

Al aplicar la fórmula, se tiene:

incremento =  $2^{24-24} = 2^0 = 1$ 

El incremento será entonces de 1, aplicado al tercer octeto.

La tabla queda así:

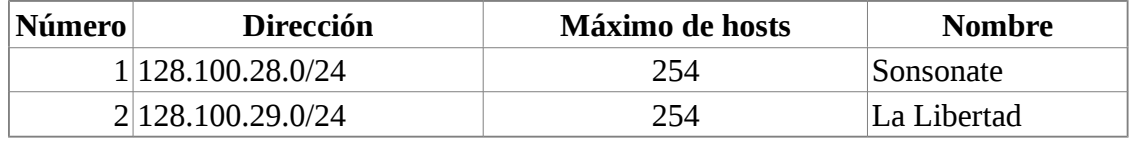

**Tabla 5. Subneteo de la subred Crecimiento 1.1 (128.100.28.0/23)**

## *Subneteo de la subred Crecimiento 1.2 (128.100.30.0/23)*

#### **Paso 1. Encontrando la máscara de subred a utilizar.**

Para la subred de Cabañas se requieren 100 hosts, por lo cual utilizando la fórmula para encontrar el número de hosts por subred, se tiene:  $2^7 - 2 = 128 - 2 = 126$ que alcanza para los 100 hosts que se necesitan sin sobrepasarse más de lo debido (pues  $2<sup>8</sup>$ también alcanzaría pero sería un desperdicio innecesario). Debido a que se ha elevado el 2 a la potencia 7, significa que son 7 los bits que se necesitan para hosts. Por lo tanto, 32 (que es el total de bits que se tienen al sumar los 4 octetos de IPv4) menos 7 (los bits que se necesitan para hosts) es igual a 25. Esto significa que la máscara de subred a utilizar es /25 en notación de longitud del prefijo (que es igual a 255.255.255.128).

#### **Paso 2. Encontrando el número de subredes que habrán en la subred Crecimiento 1.2 (128.100.30.0/23).**

La fórmula para encontrar el número de subredes es la siguiente:

```
Número de subredes = 2^{a-b}, donde:<br>a = dígitos numéricos de la máscara de subred a utilizar; y<br>b = dígitos numéricos de la máscara de subred de la red o subred que se está subneteando
```
En este caso, la máscara de subred a utilizar es /25 (y los dígitos numéricos de /25 son simplemente 25). En cuanto a la máscara de subred de la subred que se está subneteando, es /23 (y los dígitos numéricos de /23 son simplemente 23). Por lo tanto, utilizando la fórmula, se tiene lo siguiente:

## Número de subredes =  $2^{a-b} = 2^{25-23} = 2^2 = 4$

En consecuencia, el número de subredes que se tendrán en la subred Crecimiento 1.2 (128.100.30.0/23) es de 4.

#### **Paso 3. Encontrando el incremento entre una subred y la siguiente.**

Para encontrar el valor del incremento entre una subred y la siguiente, se deberá tomar en cuenta la máscara de subred a utilizar, que en el Paso 1 se determinó que para este caso es /25. Luego se debe especificar en qué octeto está el bit 25, ya que la máscara de subred es /25. Este se encuentra en el cuarto octeto, pues el primer octeto va de 1 a 8, el segundo de 9 a 16, el tercero de 17 a 24, y el cuarto

de 25 a 32. Habiendo determinado el octeto en el que se va a aplicar el incremento, se obtiene dicho incremento mediante la siguiente fórmula:

# $\begin{array}{c} \textit{incremento = 2}^{c-d}, \textit{donde:} \\ \textit{c = position del último bit del octeto en el que se está trapajando; y} \\ \textit{d = dígitos numéricos de la máscara de subred en notación de longitud del prefixo de la} \\ \textit{subred a utilizar (encontraada en el Paso 1)} \end{array}$

**NOTA:** el incremento se irá aplicando al octeto en el que se está trabajando.

Al aplicar la fórmula, se tiene:

 $incremento = 2^{32-25} = 2^7 = 128$ 

El incremento será entonces de 128, aplicado al cuarto octeto.

La tabla queda así:

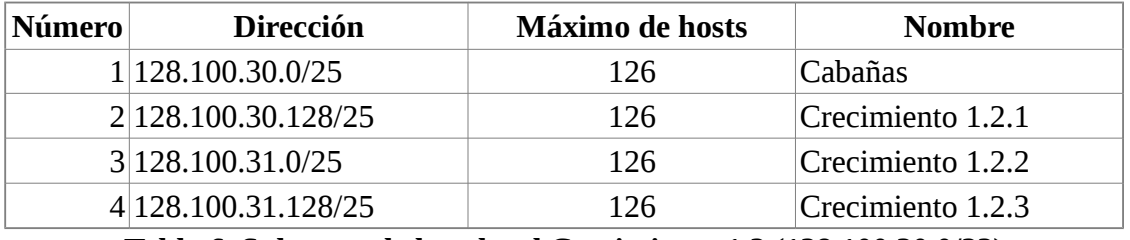

**Tabla 6. Subneteo de la subred Crecimiento 1.2 (128.100.30.0/23)**

## *Subneteo de la subred Crecimiento 1.2.1 (128.100.30.128/25)*

## **Paso 1. Encontrando la máscara de subred a utilizar.**

Para la subred de Usulután se requieren 56 hosts, por lo cual utilizando la fórmula para encontrar el número de hosts por subred, se tiene:  $2^6 - 2 = 64 - 2 = 62$ que alcanza para los 56 hosts que se necesitan sin sobrepasarse más de lo debido (pues  $2<sup>7</sup>$ también alcanzaría pero sería un desperdicio innecesario). Debido a que se ha elevado el 2 a la potencia 6, significa que son 6 los bits que se necesitan para hosts. Por lo tanto, 32 (que es el total de bits que se tienen al sumar los 4 octetos de IPv4) menos 6 (los bits que se necesitan para hosts) es igual a 26. Esto significa que la máscara de subred a utilizar es /26 en notación de longitud del prefijo (que es igual a 255.255.255.192).

## **Paso 2. Encontrando el número de subredes que habrán en la subred Crecimiento 1.2.1 (128.100.30.128/25).**

La fórmula para encontrar el número de subredes es la siguiente:

```
Número de subredes = 2^{a-b}, donde:<br>a = dígitos numéricos de la máscara de subred a utilizar; y<br>b = dígitos numéricos de la máscara de subred de la red o subred que se está subneteando
```
En este caso, la máscara de subred a utilizar es /26 (y los dígitos numéricos de /26 son simplemente 26). En cuanto a la máscara de subred de la subred que se está subneteando, es /25 (y los dígitos numéricos de /25 son simplemente 25). Por lo tanto, utilizando la fórmula, se tiene lo siguiente:

## Número de subredes =  $2^{a-b} = 2^{26-25} = 2^1 = 2$

En consecuencia, el número de subredes que se tendrán en la subred Crecimiento 1.2.1 (128.100.30.128/25) es de 2.

## **Paso 3. Encontrando el incremento entre una subred y la siguiente.**

Para encontrar el valor del incremento entre una subred y la siguiente, se deberá tomar en cuenta la máscara de subred a utilizar, que en el Paso 1 se determinó que para este caso es /26. Luego se debe especificar en qué octeto está el bit 26, ya que la máscara de subred es /26. Este se encuentra en el cuarto octeto, pues el primer octeto va de 1 a 8, el segundo de 9 a 16, el tercero de 17 a 24, y el cuarto de 25 a 32. Habiendo determinado el octeto en el que se va a aplicar el incremento, se obtiene dicho

```
incremento mediante la siguiente fórmula:<br>\begin{array}{c} \hbox{incremento = $2^{c-d}$,} \hbox{donde:} \ \hbox{c = } \hbox{position\,del{ultimo\,bit\,del{octeto\,en\,el\,que\,se\,est\'a\,trabajando; y}} \ \hbox{d = digitos\,minéricos\,de\,la\,de\,ha\,miscara\,de\,subred\,e\,unpred\,en\,not\,ación\,de\,longitud\,del\,prefijo\,de\,la\,de\,da\,utilizar}\ \hbox{
```
**NOTA:** el incremento se irá aplicando al octeto en el que se está trabajando.

Al aplicar la fórmula, se tiene:

incremento =  $2^{32-26} = 2^6 = 64$ 

El incremento será entonces de 64, aplicado al cuarto octeto.

La tabla queda así:

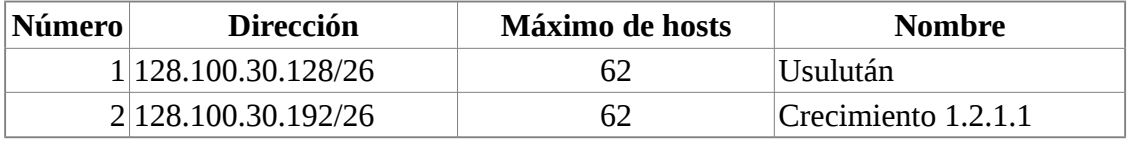

**Tabla 7. Subneteo de la subred Crecimiento 1.2.1 (128.100.30.128/25)**

## *Subneteo de la subred Crecimiento 1.2.1.1 (128.100.30.192/26)*

## **Paso 1. Encontrando la máscara de subred a utilizar.**

Partiendo del ejercicio dado, ya se sabe que la máscara de subred es 255.255.255.252, que es igual a / 30 en notación de longitud del prefijo.

#### **Paso 2. Encontrando el número de subredes que habrán en la subred Crecimiento 1.2.1.1 (128.100.30.192/26).**

La fórmula para encontrar el número de subredes es la siguiente:

```
Número de subredes = 2^{a-b}, donde:<br>a = \text{dígitos numéricos de la máscara de subred a utilizar; y}<br>b = \text{dígitos numéricos de la máscara de subred de la red o subred que se está subneteando}
```
En este caso, la máscara de subred a utilizar es /30 (y los dígitos numéricos de /30 son simplemente 30). En cuanto a la máscara de subred de la subred que se está subneteando, es /26 (y los dígitos numéricos de /26 son simplemente 26). Por lo tanto, utilizando la fórmula, se tiene lo siguiente:

## Número de subredes =  $2^{a-b} = 2^{30-26} = 2^4 = 16$

En consecuencia, el número de subredes que se tendrán en la subred Crecimiento 1.2.1.1 (128.100.30.192/26) es de 16.

#### **Paso 3. Encontrando el incremento entre una subred y la siguiente.**

Para encontrar el valor del incremento entre una subred y la siguiente, se deberá tomar en cuenta la

máscara de subred a utilizar, que en el Paso 1 se determinó que para este caso es /30. Luego se debe especificar en qué octeto está el bit 30, ya que la máscara de subred es /30. Este se encuentra en el cuarto octeto, pues el primer octeto va de 1 a 8, el segundo de 9 a 16, el tercero de 17 a 24, y el cuarto de 25 a 32. Habiendo determinado el octeto en el que se va a aplicar el incremento, se obtiene dicho incremento mediante la siguiente fórmula:

# incremento =  $2^{c-d}$ , donde:<br> $c = position \, del \, \dot{u} \, \text{timo} \, \text{bit} \, \text{del} \, \text{octeto} \, \text{en} \, \text{el} \, \text{que} \, \text{se} \, \text{está} \, \text{trabajando}; \, y$ <br> $d = digitos \, \text{numéricos} \, \text{de} \, \text{la} \, \text{máscara} \, \text{de} \, \text{subred} \, \text{en} \, \text{not} \, \text{ación} \, \text{de} \, \text{longitud} \, \text{del}$

**NOTA:** el incremento se irá aplicando al octeto en el que se está trabajando.

Al aplicar la fórmula, se tiene:

incremento =  $2^{32-30} = 2^2 = 4$ 

El incremento será entonces de 4, aplicado al cuarto octeto.

La tabla queda así:

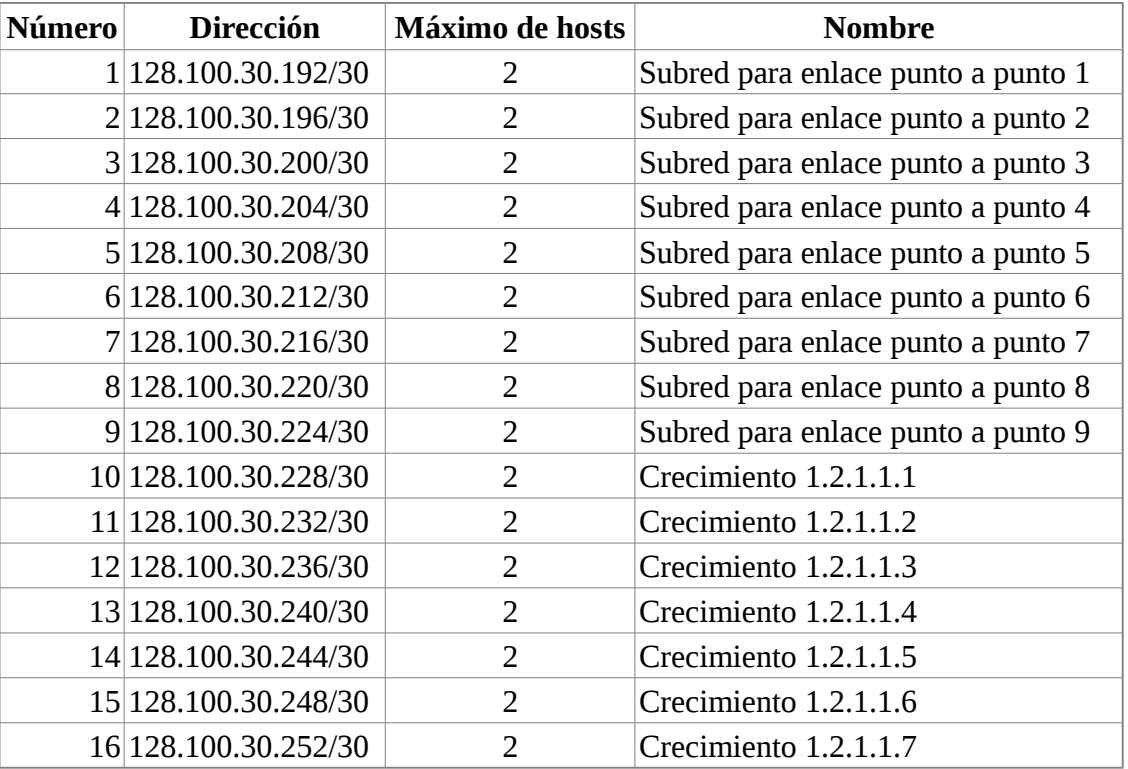

**Tabla 8. Subneteo de la subred Crecimiento 1.2.1.1 (128.100.30.192/26)**

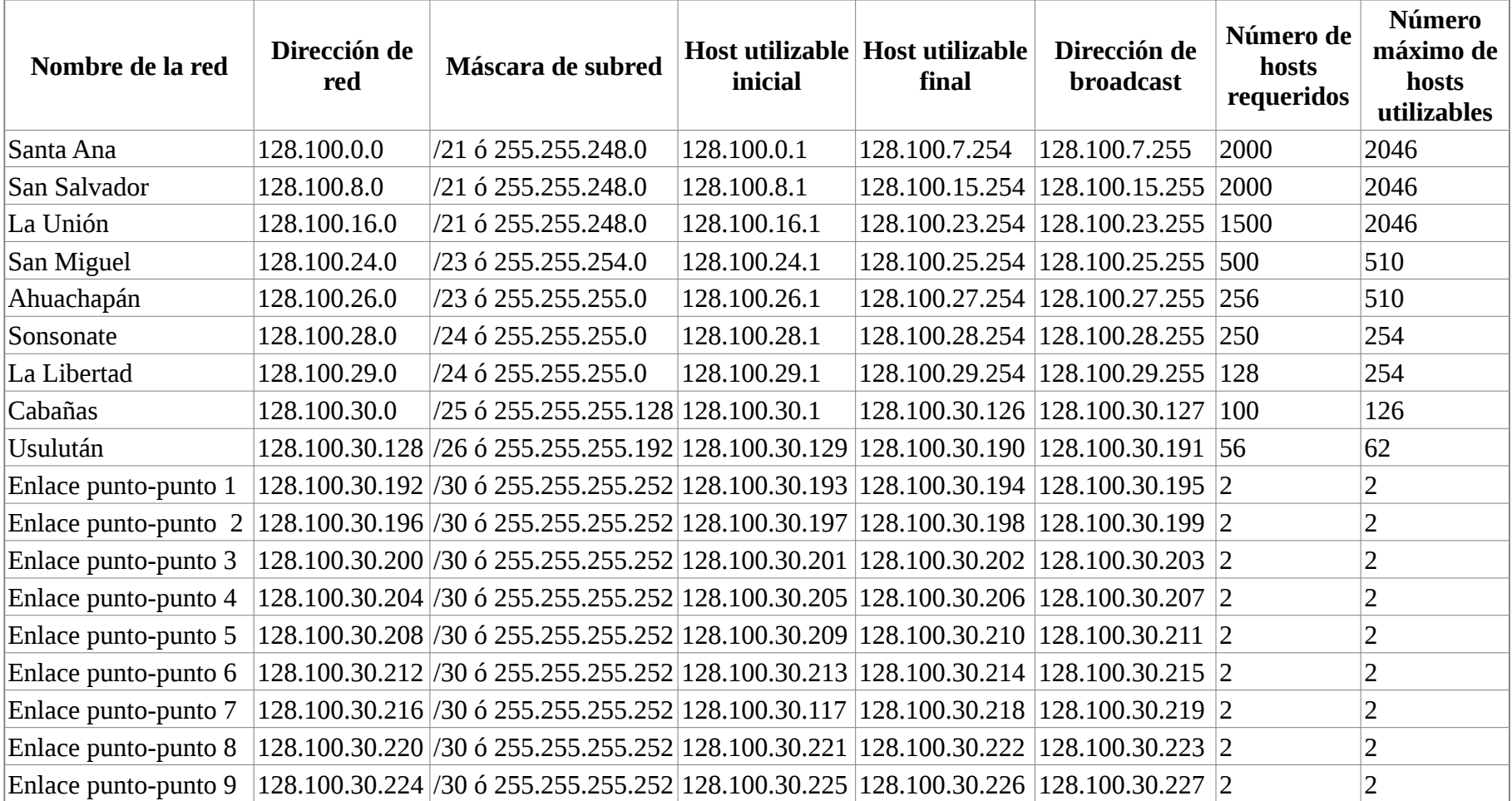

## *Tabla resumen luego de haber realizado los respectivos subneteos*

**Tabla 10. Tabla resumen una vez realizado el subneteo.**

## *Datos y cálculos adicionales*

- La sumatoria de todos los hosts requeridos, según la Tabla 2, es de 6808.
- Debido a que la red original es 128.100.0.0/18, se tiene una máscara de subred /18, lo que indica que los primeros 18 bits de izquierda a derecha son para red, y 14 bits restantes son para hosts.  $2^{14}$  = 16384 pero debido a que el primero y el último host no se utilizan (porque el primero es la [dirección](http://www.monografias.com/trabajos15/direccion/direccion.shtml) de red y el último es la dirección de broadcast), son 16382 los hosts que se podrían utilizar si se dejaran 14 bits para hosts.
- La sumatoria de los números de la columna "Número máximo de hosts utilizables" da como resultado 7872, y debido a que en total se tienen 18 subredes, a 7872 se le suma 36 (que sale de 18 multiplicado por 2), y el resultado es de 7908. Ese número indica el número total de direcciones IP que se han utilizado de las que inicialmente se tenían disponibles. La razón por la cual se realiza la suma del número 36 es porque a cada una de las subredes se les han quitado dos direcciones, la primera por ser la dirección de red y la segunda por ser la dirección de broadcast. Pero como todas esas direcciones de red y de broadcast se han tomado de direcciones que inicialmente (de los 14 bits para hosts que se tenían al inicio del ejercicio) eran utilizables, finalmente tienen que ser sumadas nuevamente para conocer realmente cuántas direcciones de host que al inicio eran utilizables, se han tomado después de haber subneteado.
- Se dijo ya que inicialmente con 24 bits se podían obtener 16382 hosts. Pero de todos esos hosts, solamente se han usado 6808 (sin contar los hosts que sobran, sino que específicamente los que ya se reservaron porque realmente se requieren, según el ejercicio y como resulta ser la sumatoria de todos los hosts requeridos, que aparecen en la Tabla 2). Entonces para conocer el porcentaje que ocupan estas 6808 direcciones dentro del total de 16382 direcciones que se tenían inicialmente, se usa simplemente una regla de tres, que proporciona estos resultados: 6808 \* 100 / 16382 = 41.55780735. Esto es aproximadamente el 42%.
- Finalmente, de las 7908 direcciones reservadas, se usarán realmente 6808, pues las otras sobraron y están ahí por si algún día se llegaran a necesitar o como un desperdicio inevitable. Utilizando una regla de tres, se puede determinar el porcentaje del espacio subneteado que realmente se está utilizando, de esta forma: 6808 \* 100 / 7908 = 86.09003541. Esto es aproximadamente el 86%.

## *Comprobación utilizando VLSM (CIDR) Subnet Calculator, disponible desde http://www.vlsm-calc.net*

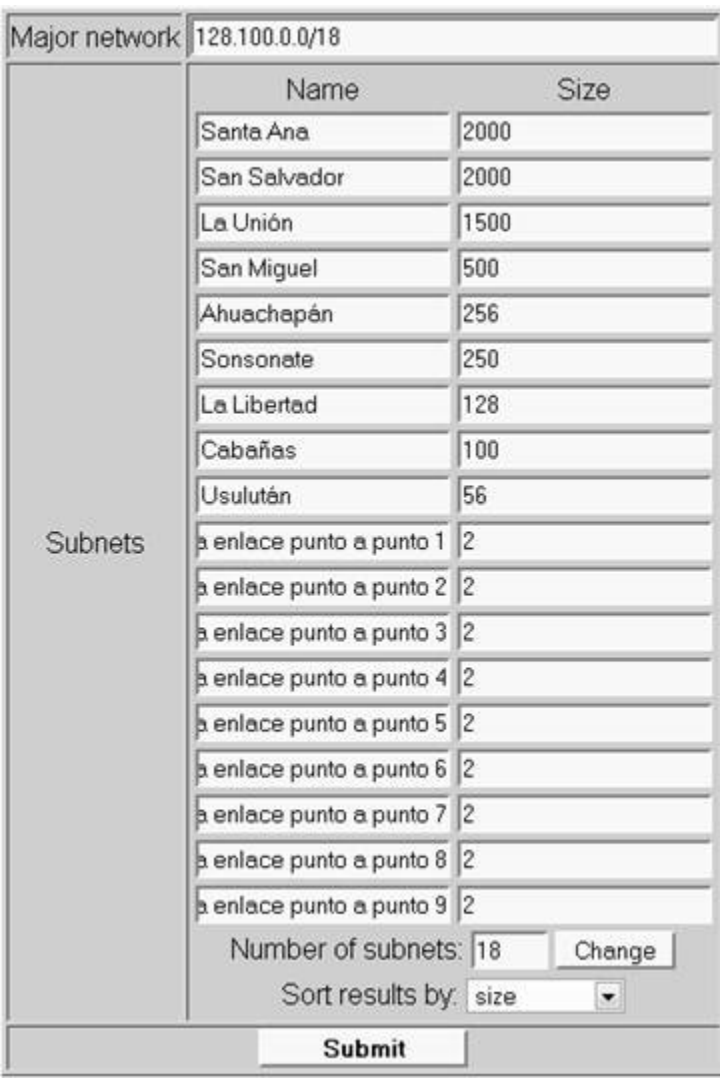

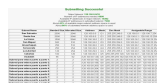

**NOTA:** la descarga de este documento se encuentra disponible en [http:](http://www.monografias.com/trabajos11/wind/wind2.shtml)//www.jaimemontoya.com/networking/subneteo[.php](http://www.monografias.com/trabajos11/winnet/winnet.shtml) o en http://www.jaimemontoya.com/networking/subneteo1.php

Autor:

## **Jaime Oswaldo Montoya Guzmán**

www.jaimemontoya.com

Universidad Católica de El Salvador

Facultad de Ingeniería y Arquitectura

Asignatura: Redes Catedrático: Ing. Dagoberto García Santa Ana, 18 de enero de 2009 El Salvador